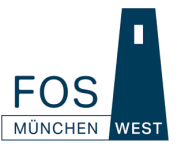

## **Anleitung zum Ausfüllen des Ausbildungsnachweises fpA Wirtschaft und Verwaltung**

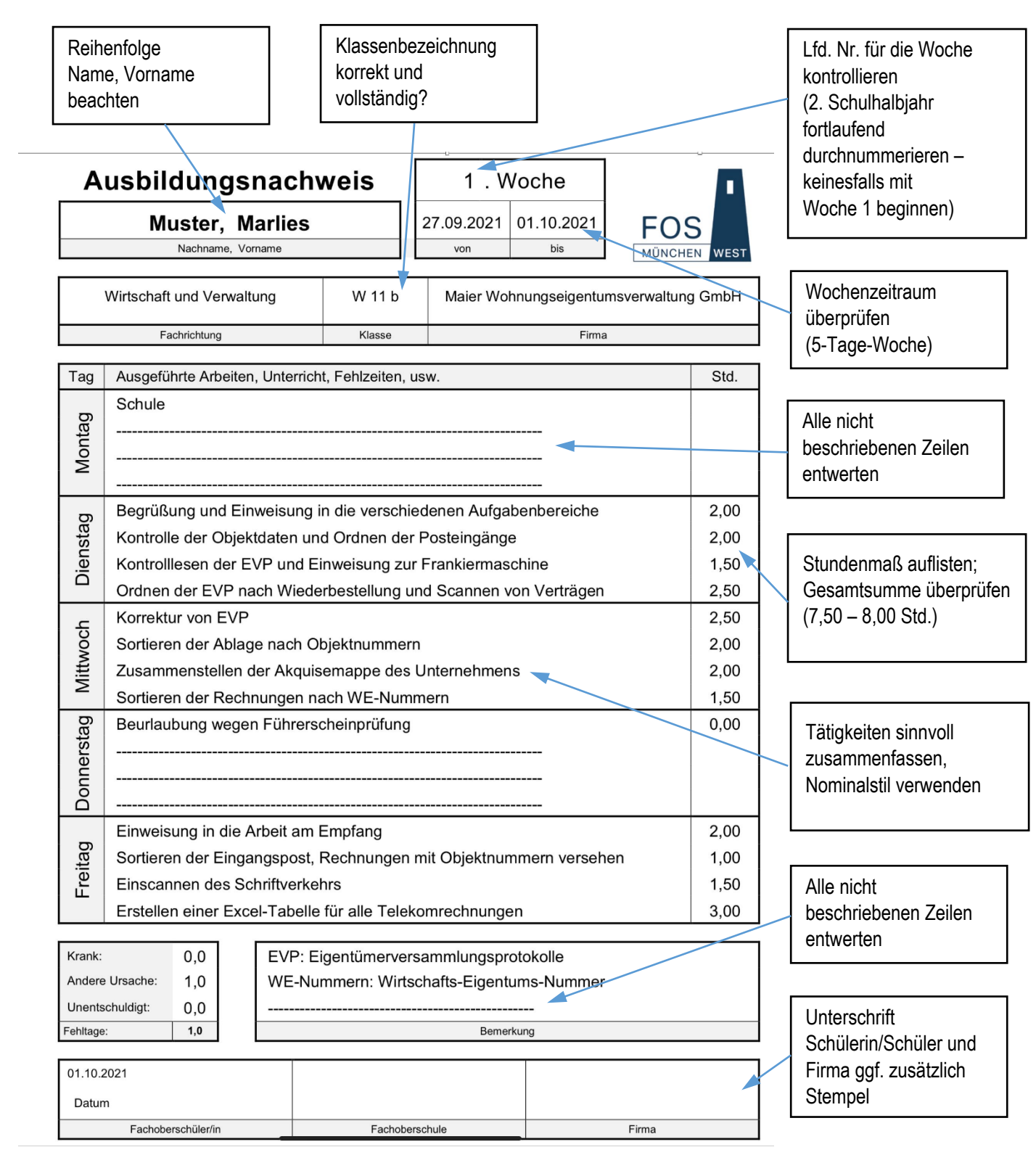

Weiterhin beachten:

- Krankheit am Schultag nicht eintragen
- Fehltageblatt führen
- Arbeitszeiten immer auf 0,50 runden